### **CONTEÚDO PROGRAMÁTICO**

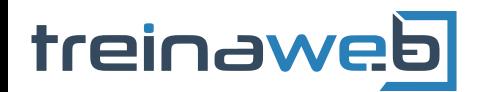

TreinaWeb Tecnologia LTDA CNPJ: 06.156.637/0001-58 Av. Paulista, 1765 - Conj 71 e 72 São Paulo - SP

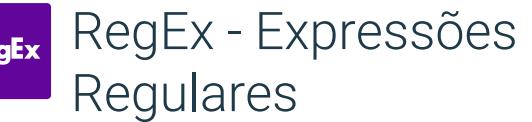

Carga horária: 24 horas

# **CONTEÚDO PROGRAMÁTICO**

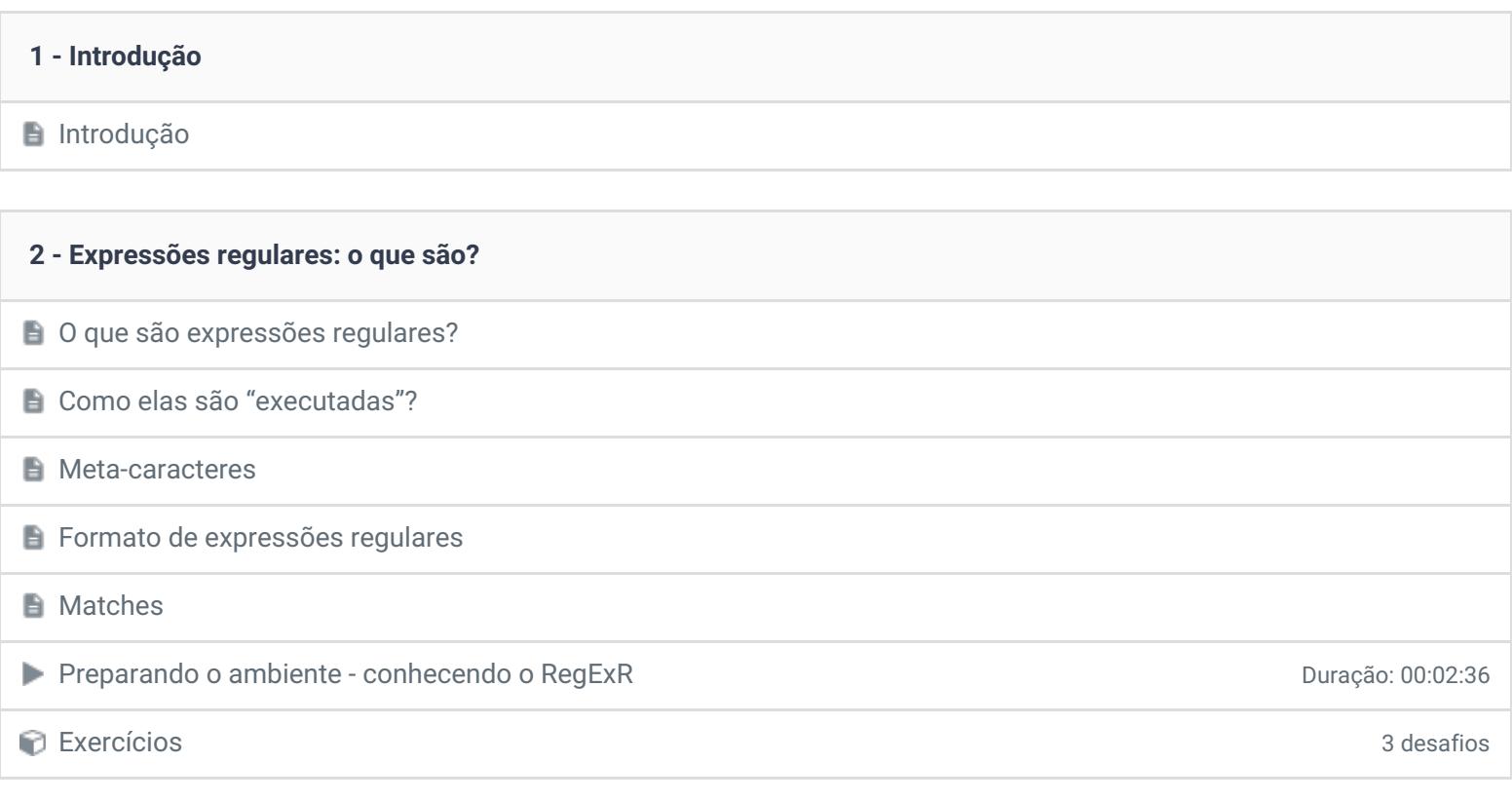

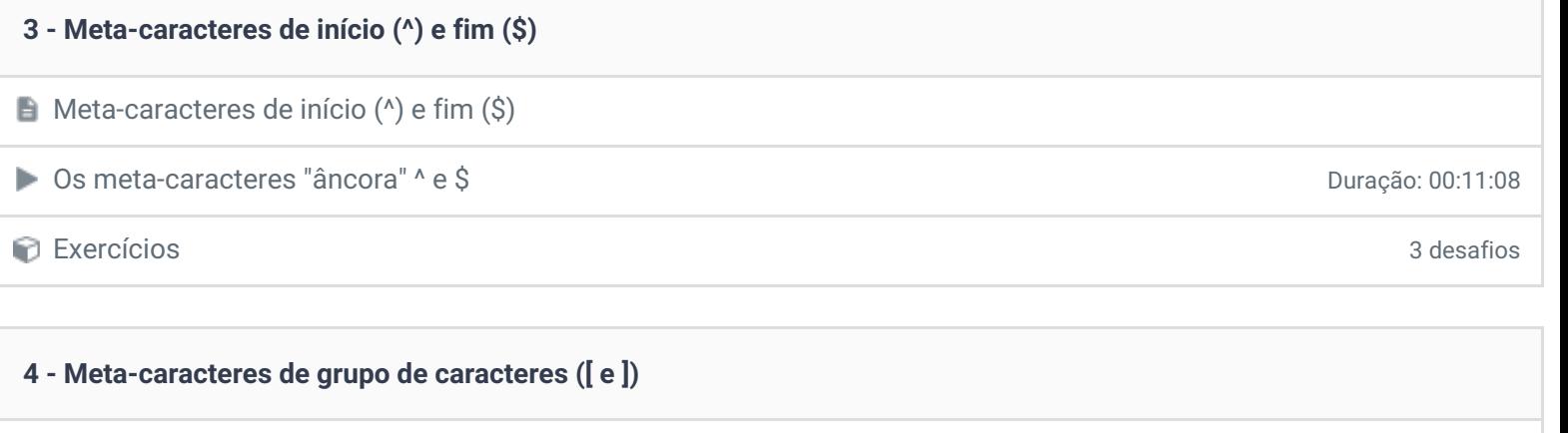

Meta-caracteres de grupo de caracteres ([ e ])

Criando grupos de caracteres em expressões regulares de actes de contração: 00:07:18

Exercícios 2 desafios

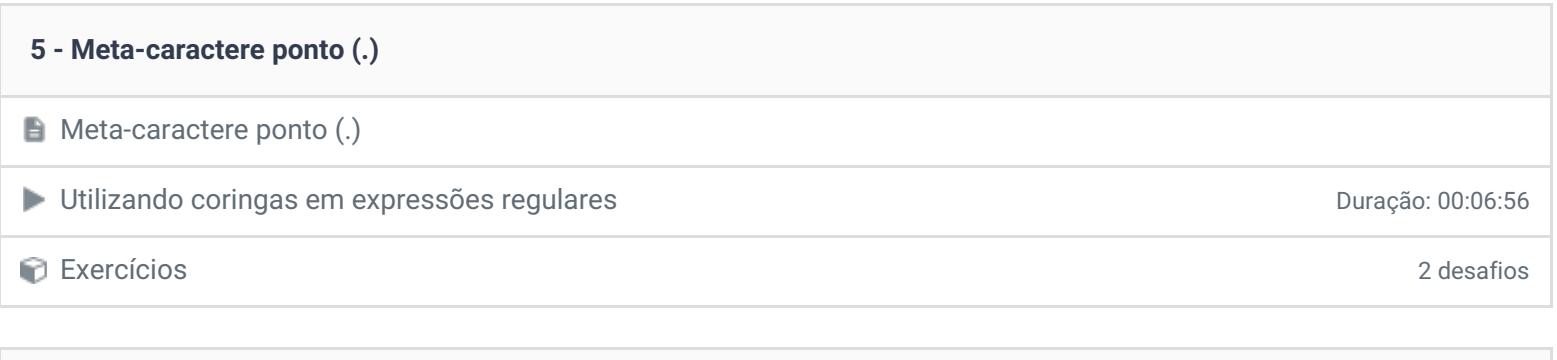

# **6 - Meta-caracteres de quantificação "chaves" ({ e }) A** Meta-caracteres de quantificação "chaves" ({ e }) Utilizando quantificadores em expressões regulares Duração: 00:09:22 Exercícios 2 desafios **7 - Operações lógicas em expressões regulares: o meta-caractere AND (.\*)**

 $\Box$  Operações lógicas em expressões regulares: o meta-caractere AND  $($ RegEx e operadores lógicos: operação AND Duração: 00:04:40 Exercícios 3 desafios

**8 - Operações lógicas em expressões regulares: o meta-caractere OR (|)** Operações lógicas em expressões regulares: o meta-caractere OR (|) RegEx e operadores lógicos: operação OR Duração: 00:04:34 Exercícios 3 desafios

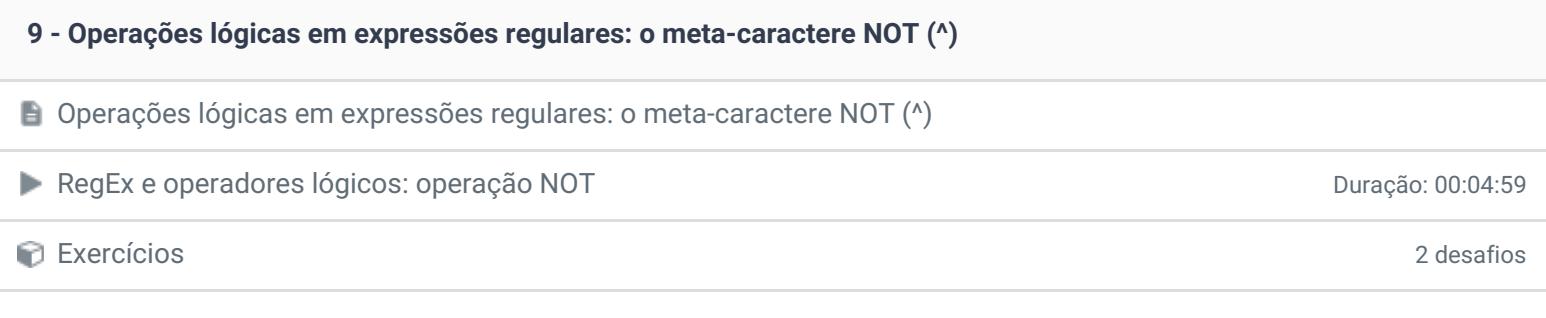

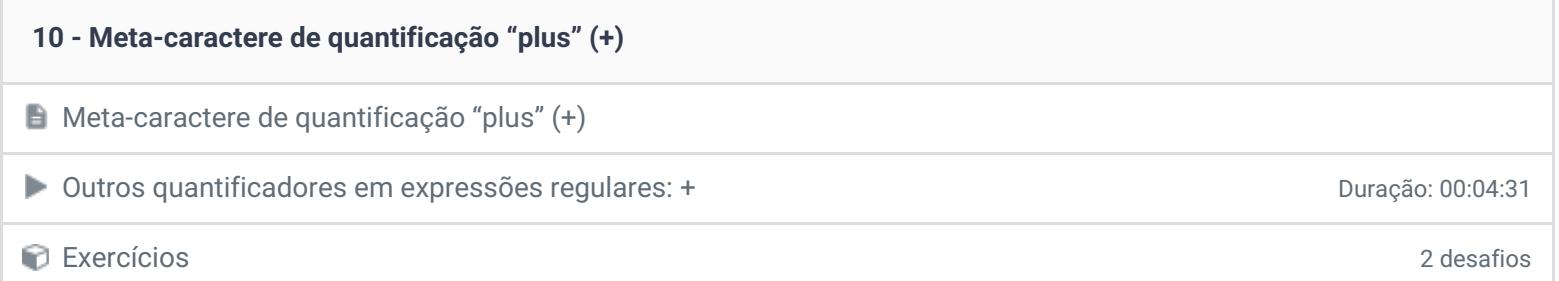

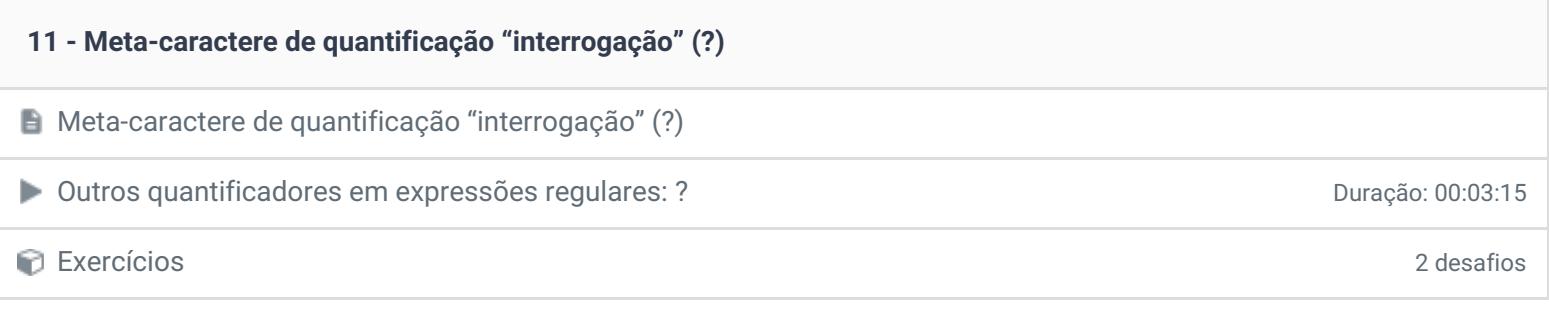

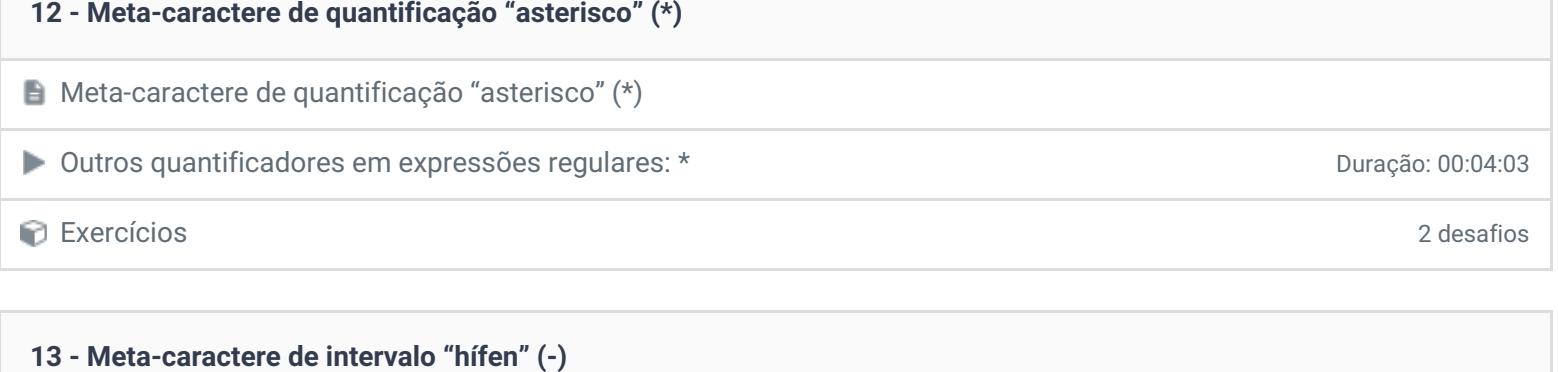

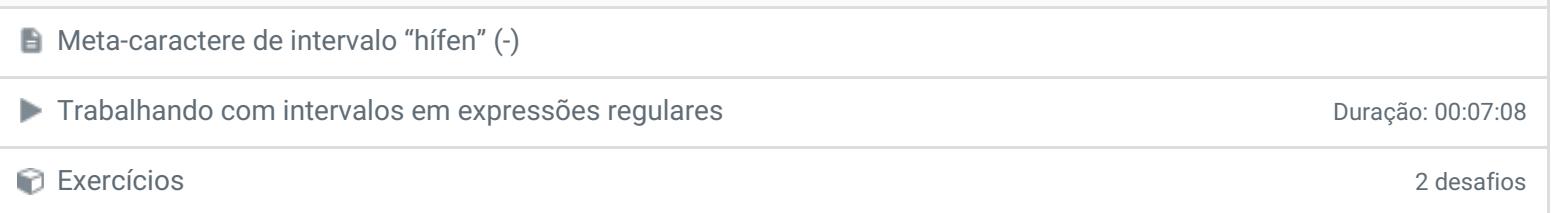

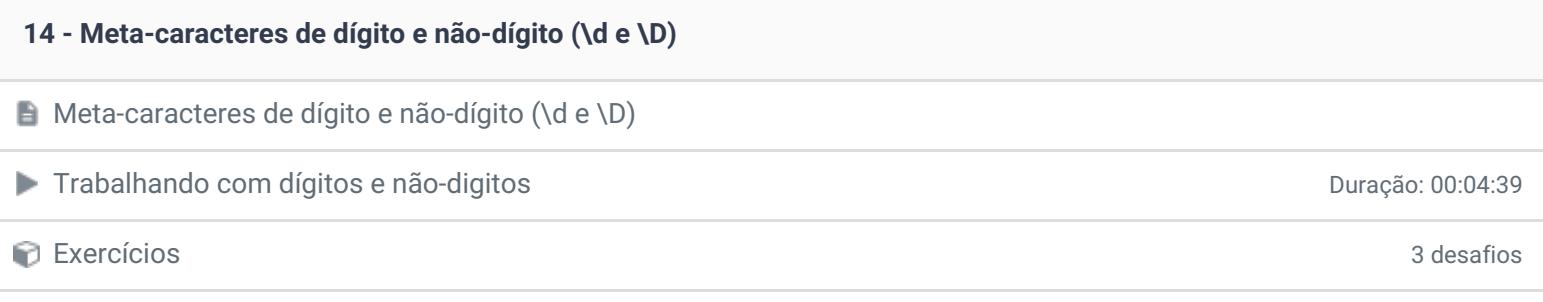

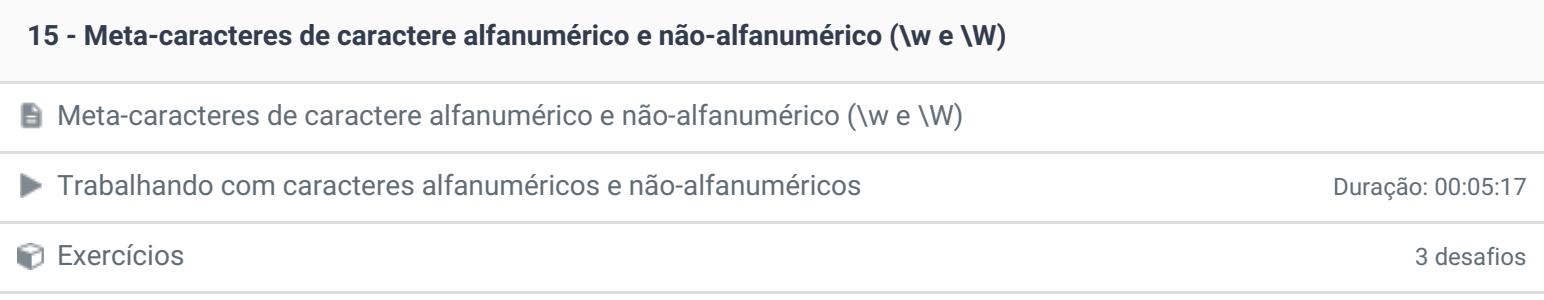

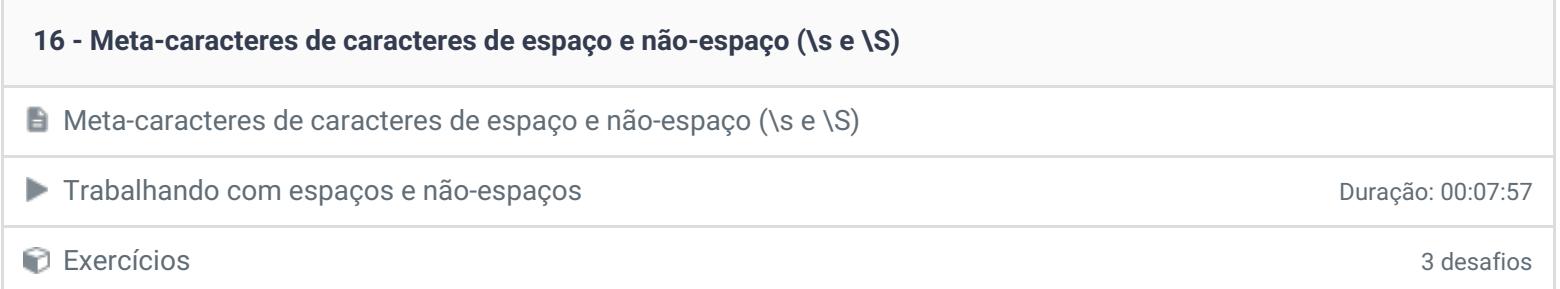

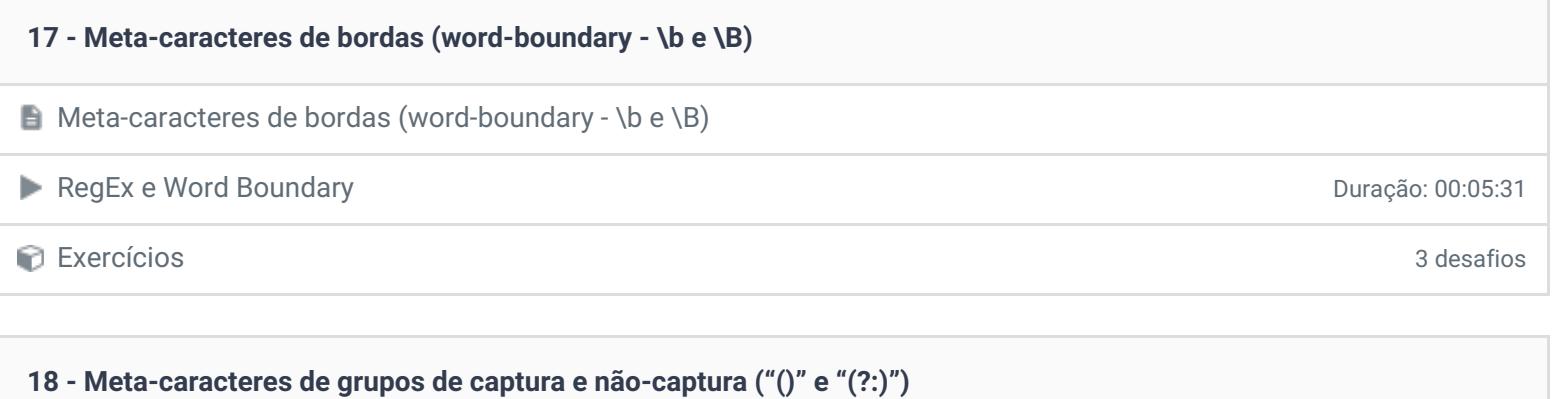

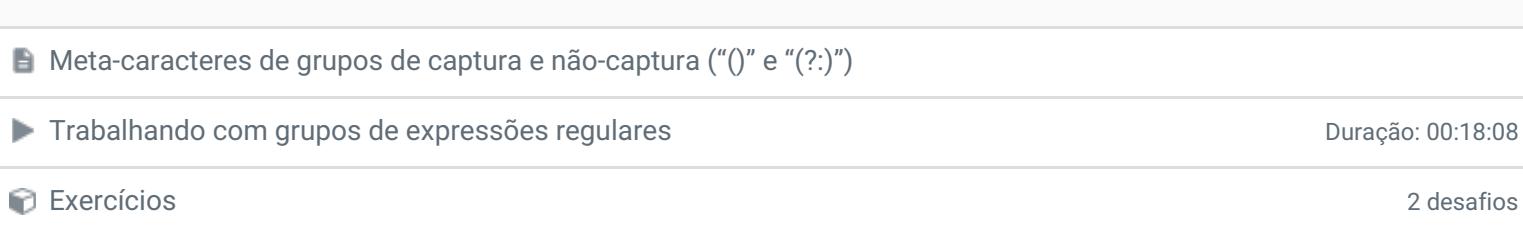

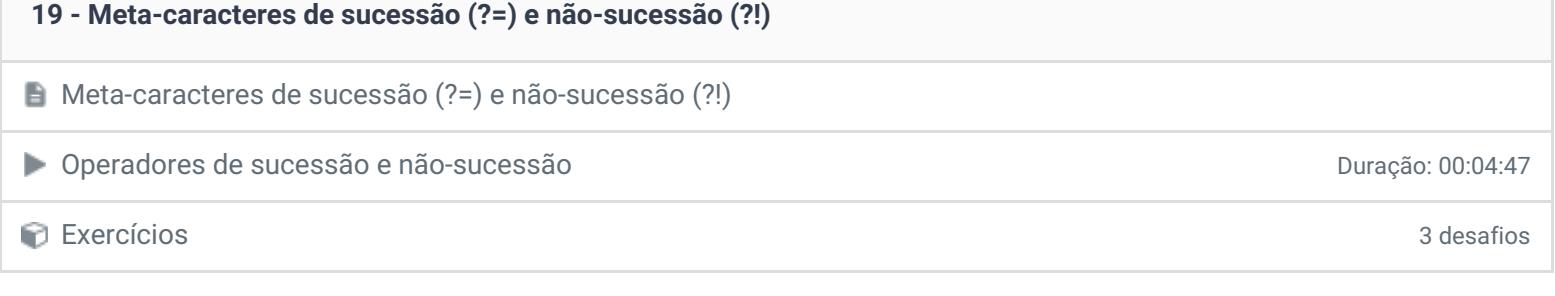

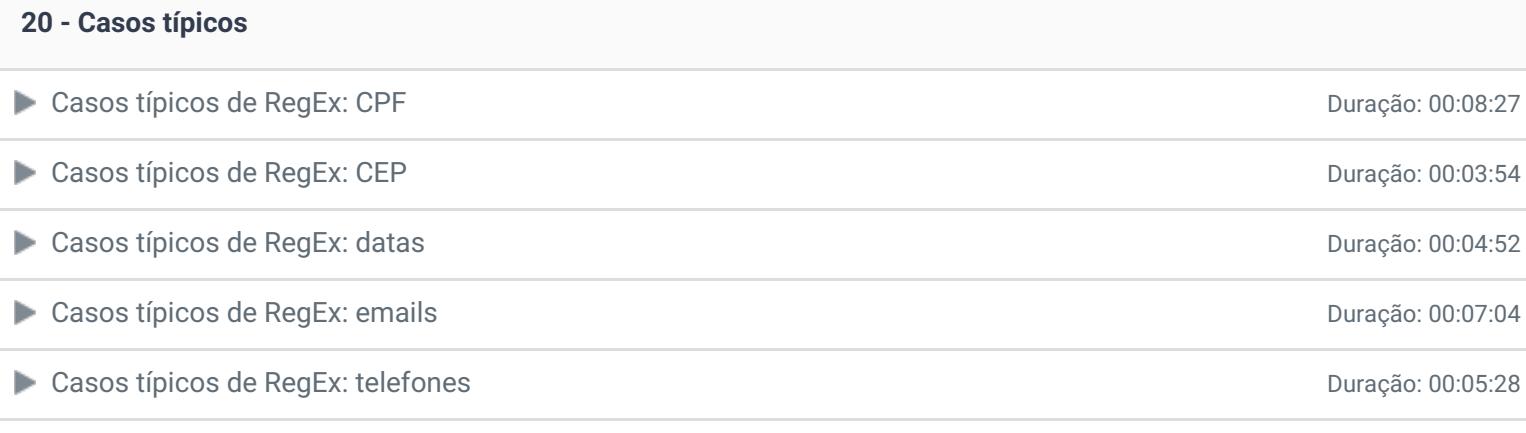

#### **21 - É hora de praticar!**

# É hora de praticar!

## **22 - Conclusão**

*P* Depoimento

Ficou alguma dúvida em relação ao conteúdo programático? Envie-nos um e-mail [clicando](https://www.treinaweb.com.br/contato) aqui.

<https://www.treinaweb.com.br>